## 数量別の商品単価を登録します。

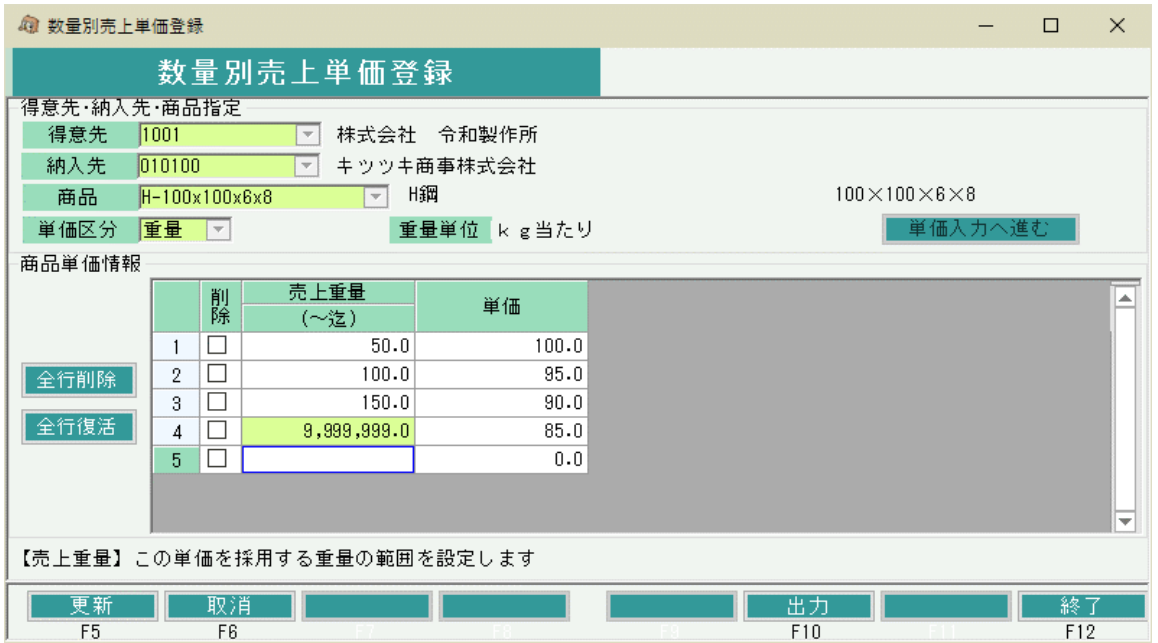

## 1)項目説明

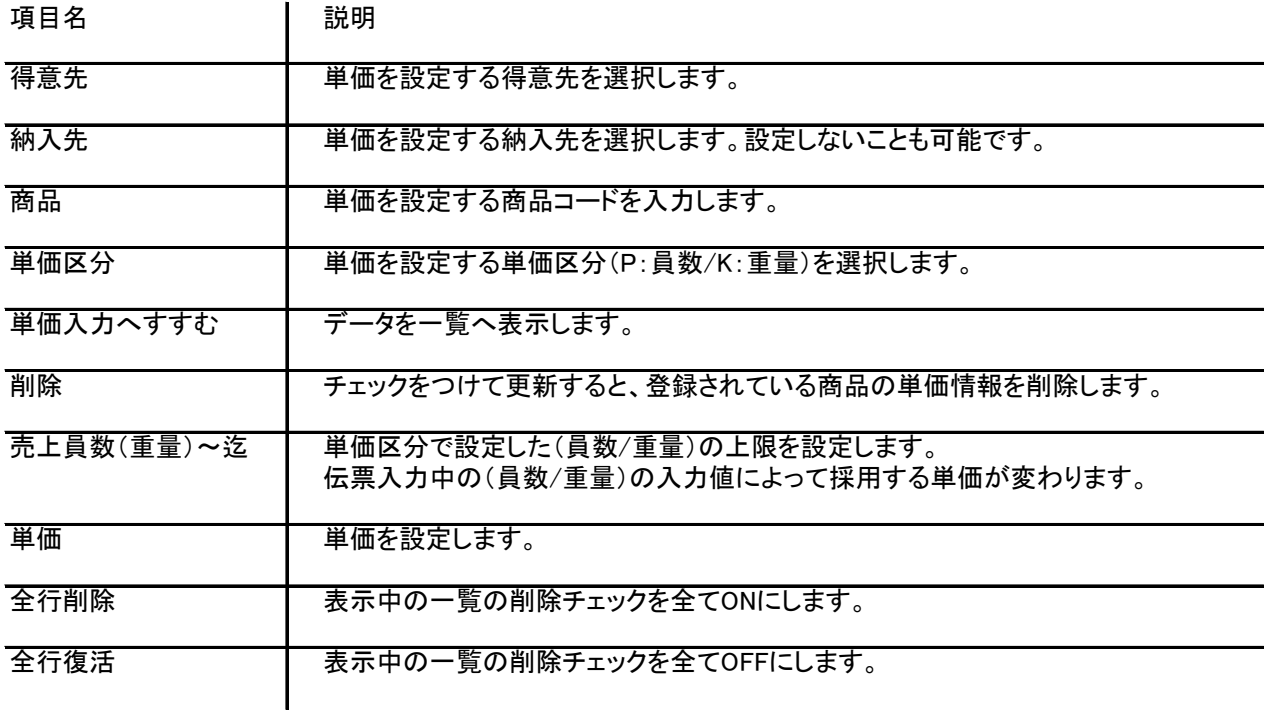